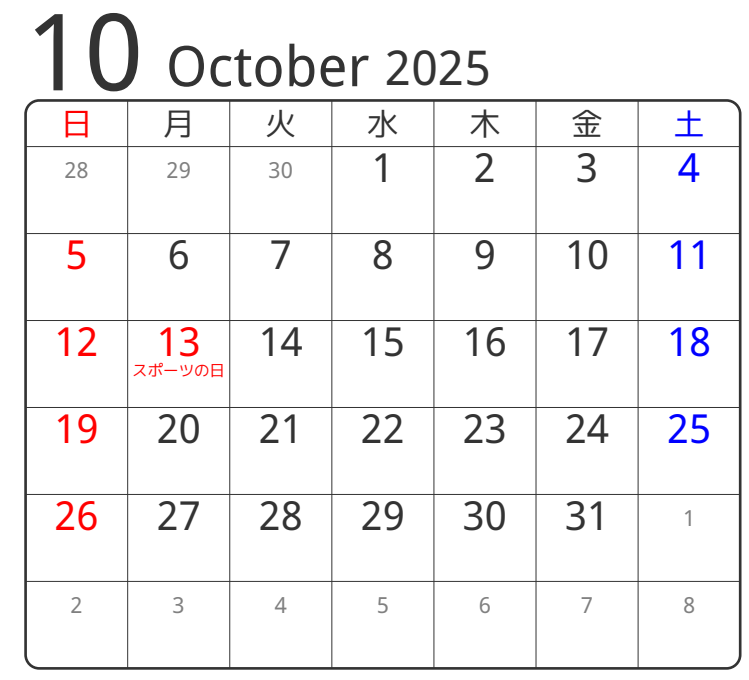

## www.pasokoncalendar.com

③谷折り

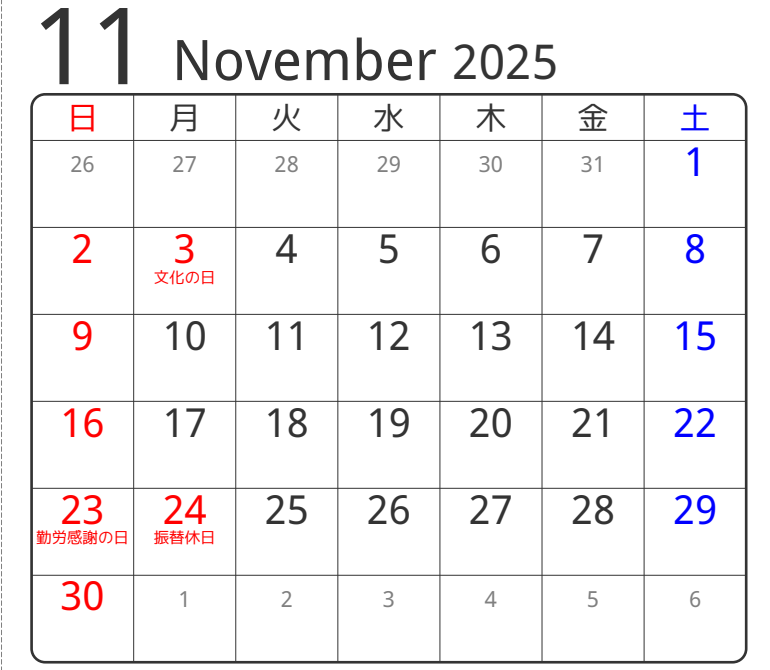

24折り

①山折り

④谷折り

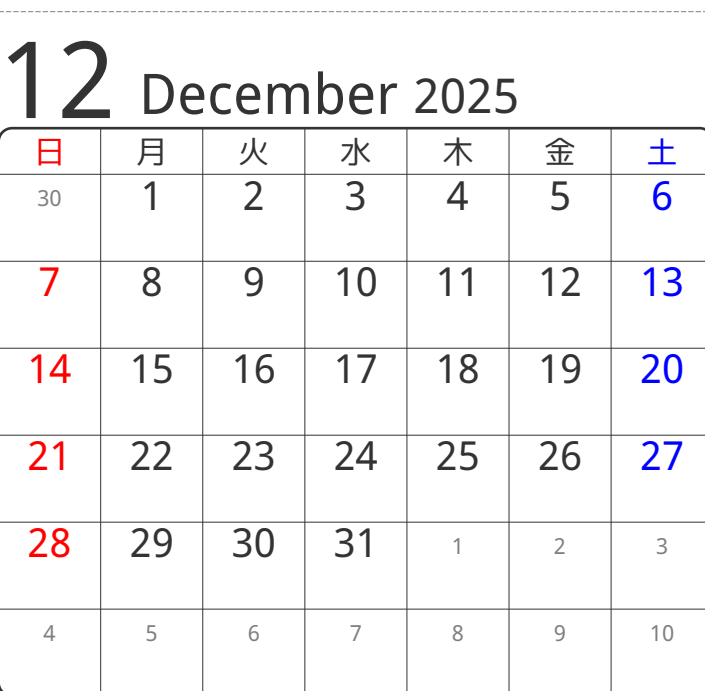

⑤谷折り